# Homography Lecture 05

## Computer Vision for Geosciences

2021-03-26

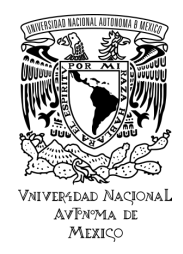

# 1. [Introduction](#page-2-0)

# 2. [Homography](#page-7-0)

- 1. [applications in image processing](#page-8-0)
- 2. [definition](#page-14-0)
- 3. [estimating the homography matrix](#page-45-0)
- 4. [image warping](#page-65-0)

## 3. Interest Points  $+$  RANSAC

- 1. [interest points](#page-69-0)
- 2. generate panorama with interest points  $+$  RANSAC

# <span id="page-2-0"></span>1. [Introduction](#page-2-0)

# 2. [Homography](#page-7-0)

- 1. [applications in image processing](#page-8-0)
- 2. [definition](#page-14-0)
- 3. [estimating the homography matrix](#page-45-0)
- 4. [image warping](#page-65-0)

## 3. [Interest Points + RANSAC](#page-68-0)

- 1. [interest points](#page-69-0)
- 2. generate panorama with interest points  $+$  RANSAC

#### Image transformations:

$$
g(x, y) = T[f(x, y)] \qquad \qquad \text{where:}
$$

- $\blacksquare$   $f(x, y)$  is an input image
- $g(x, y)$  is the output image
- T is an operator

### Previous lecture(s):

#### • **point operators**

- $\Rightarrow$  point operators act on individual pixels, ignoring surrounding pixels  $(neichborhood of T=1x1 pixel)$
- $\Rightarrow$  <u>intensity transformation functions</u> (EX: change image contrast with  $g(x, y) = f(x, y)^2$ )

### • **local operators**

- $\Rightarrow$  local operators transform pixel value  $f(x,y)$  based on surrounding pixels (neighborhood of T*>*1x1 pixel)
- $\Rightarrow$  linear operators (filtering with convolutions), morphological operators (filtering with morphology)

#### Today's lecture:

#### • **geometrical operators**

#### Image transformations:

$$
g(x,y) = T[f(x,y)] \qquad \qquad \text{where:}
$$

- $\blacksquare$   $f(x, y)$  is an input image
- **g** $(x, y)$  is the output image
- T is an operator

Previous lecture(s):

#### • **point operators**

- $\Rightarrow$  point operators act on individual pixels, ignoring surrounding pixels (neighborhood of  $T=1x1$  pixel)
- $\Rightarrow$  <u>intensity transformation functions</u> (EX: change image contrast with  $g(x, y) = f(x, y)^2$ )

#### • **local operators**

- $\Rightarrow$  local operators transform pixel value  $f(x,y)$  based on surrounding pixels (neighborhood of T*>*1x1 pixel)
- $\Rightarrow$  linear operators (filtering with convolutions), morphological operators (filtering with morphology)

Today's lecture:

#### • **geometrical operators**

#### Image transformations:

$$
g(x,y) = T[f(x,y)] \qquad \qquad \text{where:}
$$

- $\blacksquare$   $f(x, y)$  is an input image
- **g** $(x, y)$  is the output image
- T is an operator

Previous lecture(s):

#### • **point operators**

- $\Rightarrow$  point operators act on individual pixels, ignoring surrounding pixels (neighborhood of  $T=1x1$  pixel)
- $\Rightarrow$  <u>intensity transformation functions</u> (EX: change image contrast with  $g(x, y) = f(x, y)^2$ )

### • **local operators**

- $\Rightarrow$  local operators transform pixel value f(x,y) based on surrounding pixels (neighborhood of T*>*1x1 pixel)
- $\Rightarrow$  linear operators (filtering with convolutions), morphological operators (filtering with morphology)

#### Today's lecture:

#### • **geometrical operators**

#### Image transformations:

$$
g(x,y) = T[f(x,y)] \qquad \qquad \text{where:}
$$

- $\blacksquare$   $f(x, y)$  is an input image
- $g(x, y)$  is the output image
- T is an operator

Previous lecture(s):

#### • **point operators**

- $\Rightarrow$  point operators act on individual pixels, ignoring surrounding pixels (neighborhood of  $T=1x1$  pixel)
- $\Rightarrow$  <u>intensity transformation functions</u> (EX: change image contrast with  $g(x, y) = f(x, y)^2$ )

#### • **local operators**

- $\Rightarrow$  local operators transform pixel value f(x,y) based on surrounding pixels (neighborhood of T*>*1x1 pixel)
- $\Rightarrow$  linear operators (filtering with convolutions), morphological operators (filtering with morphology)

### Today's lecture:

### • **geometrical operators**

# <span id="page-7-0"></span>1. [Introduction](#page-2-0)

# 2. [Homography](#page-7-0)

- 1. [applications in image processing](#page-8-0)
- 2. [definition](#page-14-0)
- 3. [estimating the homography matrix](#page-45-0)
- 4. [image warping](#page-65-0)

## 3. [Interest Points + RANSAC](#page-68-0)

- 1. [interest points](#page-69-0)
- 2. generate panorama with interest points  $+$  RANSAC

- <span id="page-8-0"></span>• [image stitching](https://en.wikipedia.org/wiki/Image_stitching) (e.g., mosaic and panoramas)
- [image registration](https://en.wikipedia.org/wiki/Image_registration) (e.g., "fuse" datasets in unique coordinate frame)
- [image warping](https://en.wikipedia.org/wiki/Image_warping) (e.g., change image perspective, correct lense distortion, etc.)
- [Structure from Motion \(SfM\)](https://en.wikipedia.org/wiki/Structure_from_motion) (i.e., 3D reconstruction from multiple images)
- and much more! (e.g., augmented reality, etc.)

#### Homography 1. applications in image processing

#### **Homography is used to transform an image from one projective plane to another**

- [image stitching](https://en.wikipedia.org/wiki/Image_stitching) (e.g., mosaic and panoramas)
- [image registration](https://en.wikipedia.org/wiki/Image_registration) (e.g., "fuse" datasets in unique coordinate frame)
- [image warping](https://en.wikipedia.org/wiki/Image_warping) (e.g., change image perspective, correct lense distortion, etc.)
- [Structure from Motion \(SfM\)](https://en.wikipedia.org/wiki/Structure_from_motion) (i.e., 3D reconstruction from multiple images)
- and much more! (e.g., augmented reality, etc.)

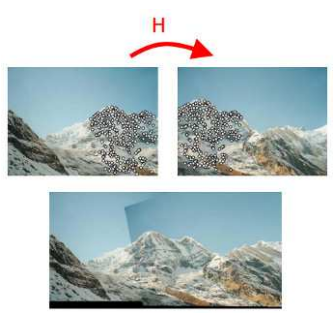

#### Homography 1. applications in image processing

#### **Homography is used to transform an image from one projective plane to another**

- [image stitching](https://en.wikipedia.org/wiki/Image_stitching) (e.g., mosaic and panoramas)
- [image registration](https://en.wikipedia.org/wiki/Image_registration) (e.g., "fuse" datasets in unique coordinate frame)
- [image warping](https://en.wikipedia.org/wiki/Image_warping) (e.g., change image perspective, correct lense distortion, etc.)
- [Structure from Motion \(SfM\)](https://en.wikipedia.org/wiki/Structure_from_motion) (i.e., 3D reconstruction from multiple images)
- and much more! (e.g., augmented reality, etc.)

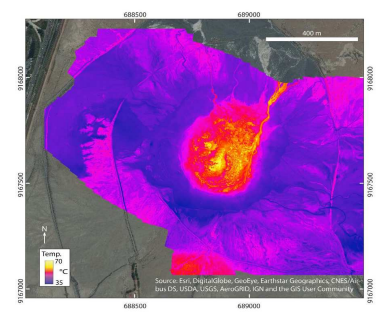

- [image stitching](https://en.wikipedia.org/wiki/Image_stitching) (e.g., mosaic and panoramas)
- [image registration](https://en.wikipedia.org/wiki/Image_registration) (e.g., "fuse" datasets in unique coordinate frame)
- [image warping](https://en.wikipedia.org/wiki/Image_warping) (e.g., change image perspective, correct lense distortion, etc.)
- [Structure from Motion \(SfM\)](https://en.wikipedia.org/wiki/Structure_from_motion) (i.e., 3D reconstruction from multiple images)
- and much more! (e.g., augmented reality, etc.)

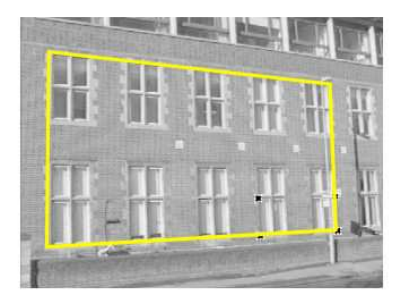

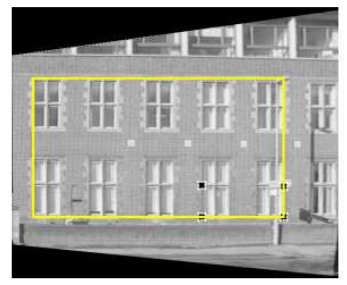

- [image stitching](https://en.wikipedia.org/wiki/Image_stitching) (e.g., mosaic and panoramas)
- [image registration](https://en.wikipedia.org/wiki/Image_registration) (e.g., "fuse" datasets in unique coordinate frame)
- [image warping](https://en.wikipedia.org/wiki/Image_warping) (e.g., change image perspective, correct lense distortion, etc.)
- [Structure from Motion \(SfM\)](https://en.wikipedia.org/wiki/Structure_from_motion) (i.e., 3D reconstruction from multiple images)
- and much more! (e.g., augmented reality, etc.)

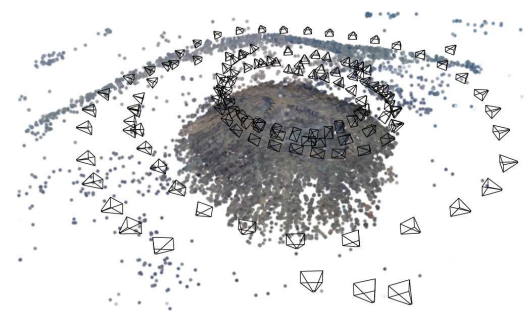

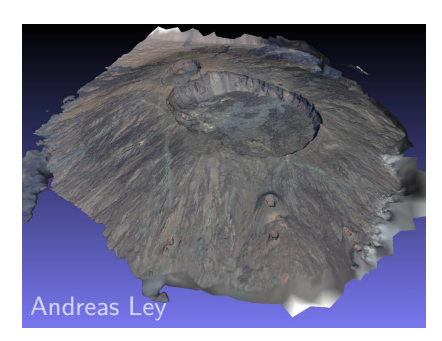

- [image stitching](https://en.wikipedia.org/wiki/Image_stitching) (e.g., mosaic and panoramas)
- [image registration](https://en.wikipedia.org/wiki/Image_registration) (e.g., "fuse" datasets in unique coordinate frame)
- [image warping](https://en.wikipedia.org/wiki/Image_warping) (e.g., change image perspective, correct lense distortion, etc.)
- [Structure from Motion \(SfM\)](https://en.wikipedia.org/wiki/Structure_from_motion) (i.e., 3D reconstruction from multiple images)
- and much more! (e.g., augmented reality, etc.)

<span id="page-14-0"></span>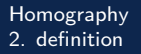

### **Geometric transformations** map points from one space to another:

$$
(x',y')=f(x,y)
$$

 $\Rightarrow$  in linear algebra, linear transformations can be represented by matrix operations:

$$
X' = MX
$$
 (1)

\n- \n
$$
X = \begin{bmatrix} x \\ y \end{bmatrix}
$$
\n *= original pixel coordinates*\n
\n- \n $X' = \begin{bmatrix} x' \\ y' \end{bmatrix}$ \n *= transformed pixel coordinates*\n
\n- \n $M = \begin{bmatrix} a & b \\ c & d \end{bmatrix}$ \n *= transformation matrix*\n
\n

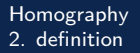

**Geometric transformations** map points from one space to another:

```
(x', y') = f(x, y)
```
 $\Rightarrow$  in linear algebra, linear transformations can be represented by matrix operations:

$$
X' = M X \tag{1}
$$

where:

\n- $$
X = \begin{bmatrix} x \\ y \end{bmatrix}
$$
 = original pixel coordinates
\n- $X' = \begin{bmatrix} x' \\ y' \end{bmatrix}$  = transformed pixel coordinates
\n- $M = \begin{bmatrix} a & b \\ c & d \end{bmatrix}$  = **transformation matrix**
\n

The matrix equation:

$$
X' = MX
$$
  

$$
\begin{bmatrix} x' \\ y' \end{bmatrix} = \begin{bmatrix} a & b \\ c & d \end{bmatrix} \begin{bmatrix} x \\ y \end{bmatrix}
$$

Can we written as a linear system of equations:

$$
\begin{cases}\nx' = ax + by \\
y' = cx + dy\n\end{cases}
$$

The matrix equation:

$$
X' = MX
$$
  

$$
\begin{bmatrix} x' \\ y' \end{bmatrix} = \begin{bmatrix} a & b \\ c & d \end{bmatrix} \begin{bmatrix} x \\ y \end{bmatrix}
$$

Can we written as a linear system of equations:

$$
\begin{cases}\nx' = ax + by \\
y' = cx + dy\n\end{cases}
$$

The matrix equation:

$$
X' = MX
$$
  

$$
\begin{bmatrix} x' \\ y' \end{bmatrix} = \begin{bmatrix} a & b \\ c & d \end{bmatrix} \begin{bmatrix} x \\ y \end{bmatrix}
$$

Can we written as a linear system of equations:

$$
\begin{cases}\nx' = ax + by \\
y' = cx + dy\n\end{cases}
$$

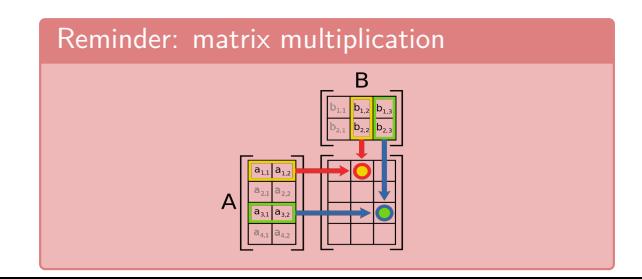

The matrix equation:

$$
X' = MX
$$
  

$$
\begin{bmatrix} x' \\ y' \end{bmatrix} = \begin{bmatrix} a & b \\ c & d \end{bmatrix} \begin{bmatrix} x \\ y \end{bmatrix}
$$

Can we written as a linear system of equations:

$$
\begin{cases}\nx' = ax + by \\
y' = cx + dy\n\end{cases}
$$

The transformation matrix M will determine the type of geometric transformation.

### **Example 1**: scale points?

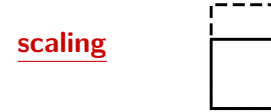

 $\Rightarrow$  in Python this translates as:

 $X = np.array([1, 1]).T$  # original coordinates  $(x, y)$  $M = np.array([2,0], [0,2]])$  # transformation matrix<br>X\_prime =  $M$   $\otimes$  X  $\qquad$  # transformed coordination

### **Example 1**: scale points?

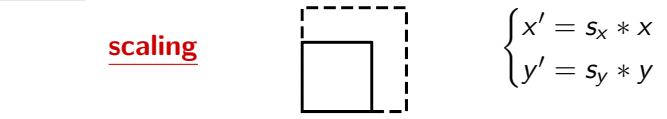

 $\Rightarrow$  in Python this translates as:

 $X = np.array([1, 1])$ .  $T$  # original coordinates  $(x, y)$  $M = np.array([2,0], [0,2]])$  # transformation matrix<br>X\_prime =  $M$   $\otimes$  X  $\qquad$  # transformed coordinat

### **Example 1**: scale points?

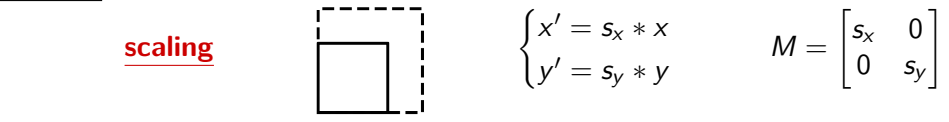

 $\Rightarrow$  in Python this translates as:

 $X = np.array([1, 1])$ .  $T$  # original coordinates  $(x, y)$  $M = np.array([2,0], [0,2]])$  # transformation matrix<br>X\_prime =  $M$   $\otimes$  X  $\qquad$  # transformed coordinat

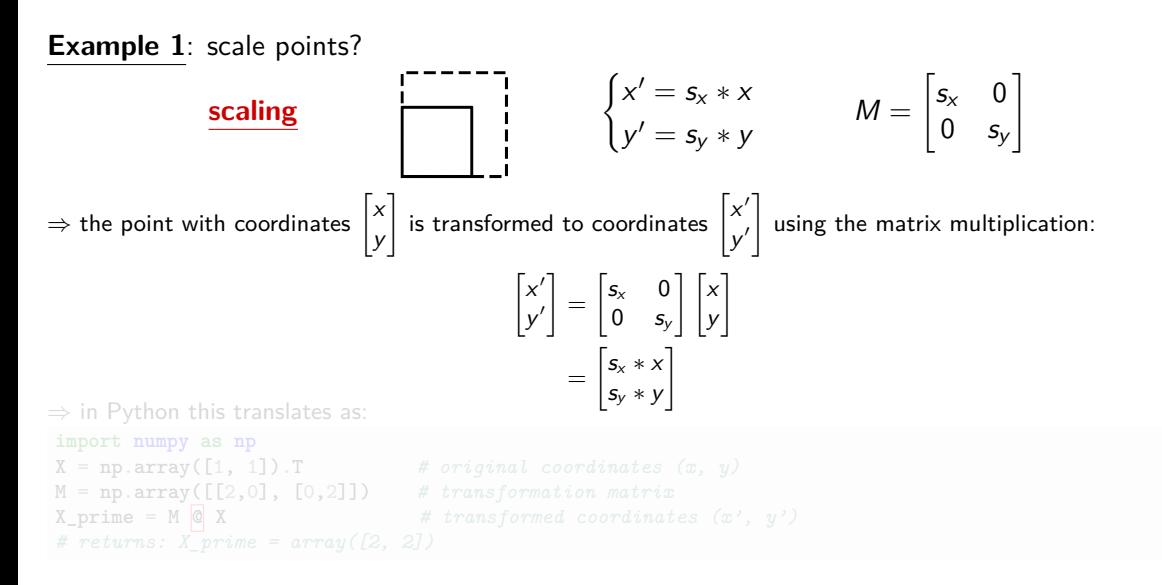

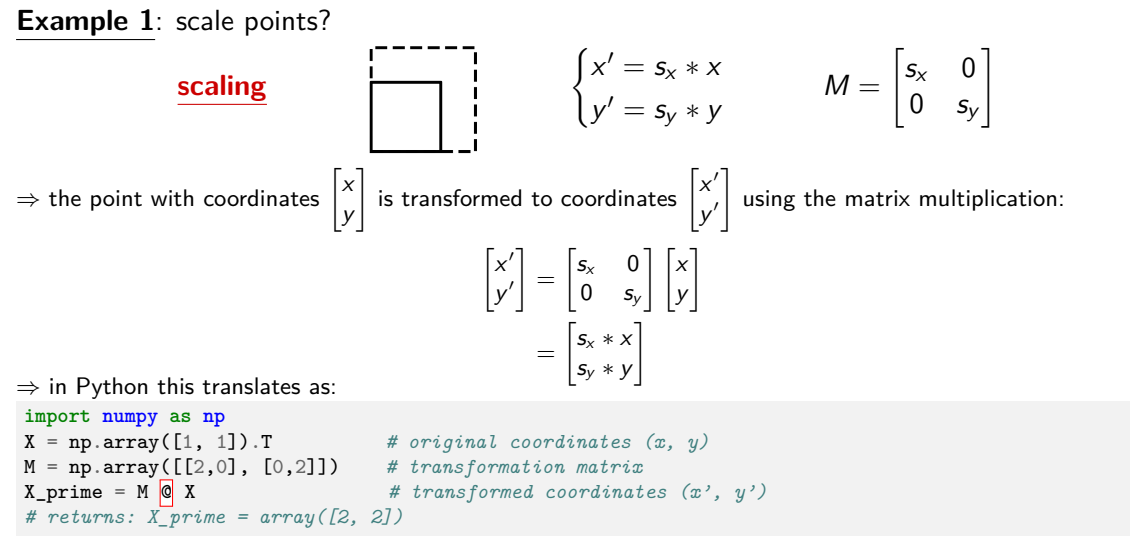

### **Example 2**: translate points?

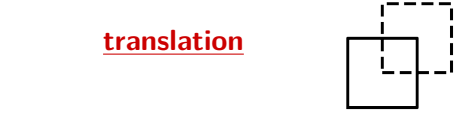

### **Example 2**: translate points?

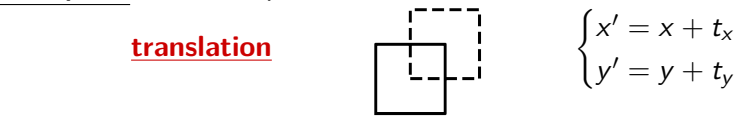

### **Example 2**: translate points?

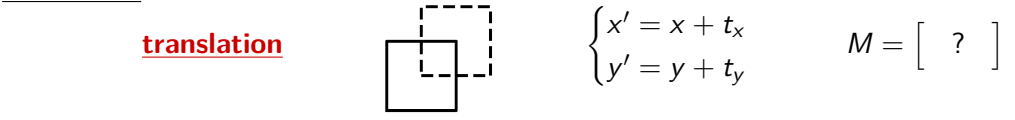

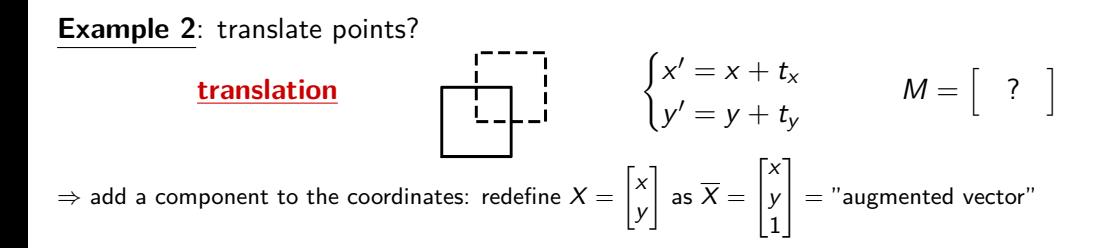

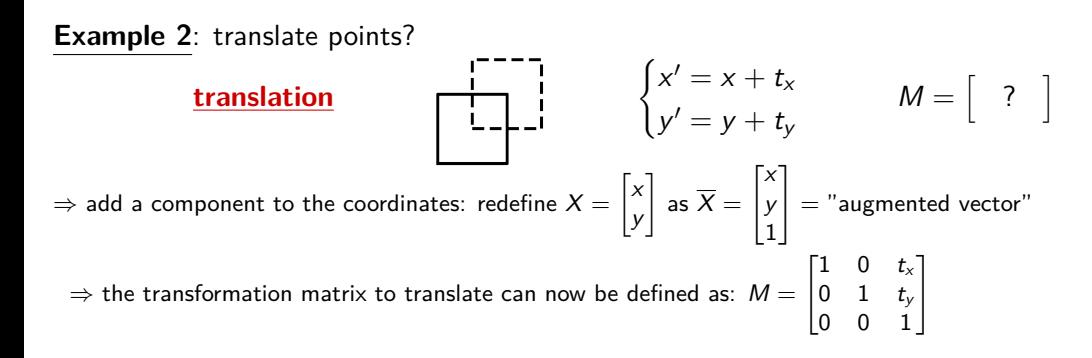

**Example 2**: translate points? **translation**  $\begin{cases} x' = x + t_x \end{cases}$  $x' = x + t_x$   $M = \begin{bmatrix} ? \end{bmatrix}$  $\Rightarrow$  add a component to the coordinates: redefine  $X = \begin{bmatrix} x \ y \end{bmatrix}$ y 1 as  $X =$  $\lceil x \rceil$ y 1 1  $=$  "augmented vector"  $\Rightarrow$  the transformation matrix to translate can now be defined as:  $M =$  $\begin{bmatrix} 1 & 0 & t_x \end{bmatrix}$ 0 1  $t_{y}$  $\begin{bmatrix} 1 & 0 & t_x \ 0 & 1 & t_y \ 0 & 0 & 1 \end{bmatrix}$ 

 $\Rightarrow$  hence the transformation coordinates can be calculated from:

$$
\begin{bmatrix} x' \\ y' \\ 1 \end{bmatrix} = \begin{bmatrix} 1 & 0 & t_x \\ 0 & 1 & t_y \\ 0 & 0 & 1 \end{bmatrix} \begin{bmatrix} x \\ y \\ 1 \end{bmatrix}
$$

$$
= \begin{bmatrix} 1x + 0y + 1t_x \\ 0x + 1y + 1t_y \\ 0x + 0y + 1 \end{bmatrix}
$$

$$
= \begin{bmatrix} x + t_x \\ y + t_y \end{bmatrix}
$$

#### **Example 3**: other simple transformations?

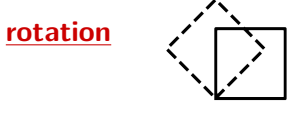

$$
\begin{cases}\n x' = x * cos \theta - y * sin \theta \\
 y' = x * cos \theta + y * sin \theta\n\end{cases}\nM = \begin{bmatrix}\n cos \theta & -sin \theta & 0 \\
 sin \theta & cos \theta & 0 \\
 0 & 0 & 1\n\end{bmatrix}
$$

#### **Example 3**: other simple transformations?

**rotation**  $x^{'} = x * cos \theta - y * sin \theta$  $y^{'} = x * cos \theta + y * sin \theta$  $M =$  $\sqrt{ }$  $\overline{\phantom{a}}$  $\cos\theta$  −sin $\theta$  0 sin*θ* cos*θ* 0 0 0 1 1  $\overline{\phantom{a}}$  $\frac{\text{shear}}{\sqrt{2}}$  $x' = x + s_v * y$  $y' = x * s_h + y$  $M =$  $\sqrt{ }$  $\overline{\phantom{a}}$ 1  $s_h$  0  $s_v$  1 0 0 0 1 1  $\overline{\phantom{a}}$ 

### **"primary" 2D transformations**:

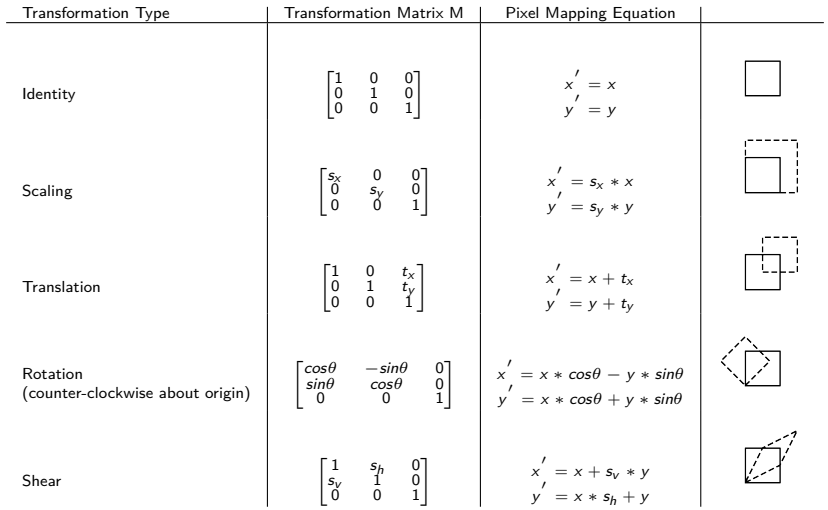

### **"composite" 2D transformations** ⇒ concatenation of "primary" transformations

**Example 1: Euclidean transformation** (a.k.a. "rigid transform", or "motion")  $\Rightarrow$  rotation followed by a translation

 $\Rightarrow$  the transformation matrix is therefore defined as: (read from right to left, think like  $f(g(x))$ )

**"composite" 2D transformations** ⇒ concatenation of "primary" transformations

**Example 1: Euclidean transformation** (a.k.a. "rigid transform", or "motion")  $\Rightarrow$  rotation followed by a translation

 $\Rightarrow$  the transformation matrix is therefore defined as: (read from right to left, think like  $f(g(x))$ )
**"composite" 2D transformations** ⇒ concatenation of "primary" transformations

**Example 1: Euclidean transformation** (a.k.a. "rigid transform", or "motion")  $\Rightarrow$  rotation followed by a translation

 $\Rightarrow$  the transformation matrix is therefore defined as: (read from right to left, think like  $f(g(x))$ )

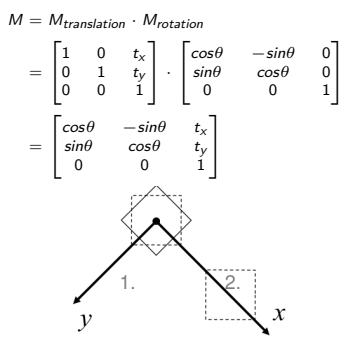

**"composite" 2D transformations** ⇒ concatenation of "primary" transformations

**Example 1: Euclidean transformation** (a.k.a. "rigid transform", or "motion")  $\Rightarrow$  rotation followed by a translation

 $\Rightarrow$  the transformation matrix is therefore defined as: (read from right to left, think like  $f(g(x))$ )

 $M = M_{translation} \cdot M_{rotation}$  $M \neq M_{rotation} \cdot M_{translation}$  $= \begin{bmatrix} 1 & 0 & t_x \\ 0 & 1 & t_y \\ 0 & 0 & 1 \end{bmatrix} \cdot \begin{bmatrix} cos\theta & -sin\theta & 0 \\ sin\theta & cos\theta & 0 \\ 0 & 0 & 1 \end{bmatrix}$  $\begin{bmatrix} cos\theta & -sin\theta & 0 \\ sin\theta & cos\theta & 0 \\ 0 & 0 & 1 \end{bmatrix} \cdot \begin{bmatrix} 1 & 0 & t_x \\ 0 & 1 & t_y \\ 0 & 0 & 1 \end{bmatrix}$  $\neq$  $=\begin{bmatrix} \cos\theta & -\sin\theta & t_x \\ \sin\theta & \cos\theta & t_y \\ 0 & 0 & 1 \end{bmatrix}$  $\begin{bmatrix} \cos\theta & -\sin\theta & t_x\cos\theta - t_y\sin\theta \\ \sin\theta & \cos\theta & t_y\sin\theta\cos\theta \\ 0 & 0 & 1 \end{bmatrix}$  $\left\{\n \begin{array}{l}\n t_x \cos \theta - t_y \sin \theta \\
 t_y \sin \theta \cos \theta\n \end{array}\n \right\}$  $\begin{bmatrix} cos \theta \\ sin \theta \end{bmatrix}$  $\not=$ .......... order matters !  $\boldsymbol{x}$ ليستحدث  $\mathcal{V}$ 

#### Homography 2. definition

```
\Rightarrow in Python this translates as:
```

```
import numpy as np
# set rotation transformation matrix
angle = np.deg2rad(45)R = np.array([np.cos(angle), -np.sin(angle), 0],
    [np.sin(angle), np.cos(angle), 0],
    [0, 0, 1]])
# set translation transformation matrix
tx, ty = 1, .5T = np.array([1, 0, tx],
    [0, 1, ty],
    [0, 0, 1]]
# set original coordinates
X = np.array([0, 0, 1], # point 1 (x,y,w)
    [1, 0, 1], # point 2 (x,y,w)
    [1, 1, 1], # point 3 (x,y,w)
    [0, 1, 1]]) # point 4 (x,y,w)
# get euclidean transformation matrix as (1) rotation followed by (2) translation
M = T @ R
# get transformed coordinates (x', y')
X\_prime = M @ X.T
```
# **"composite" 2D transformations**:

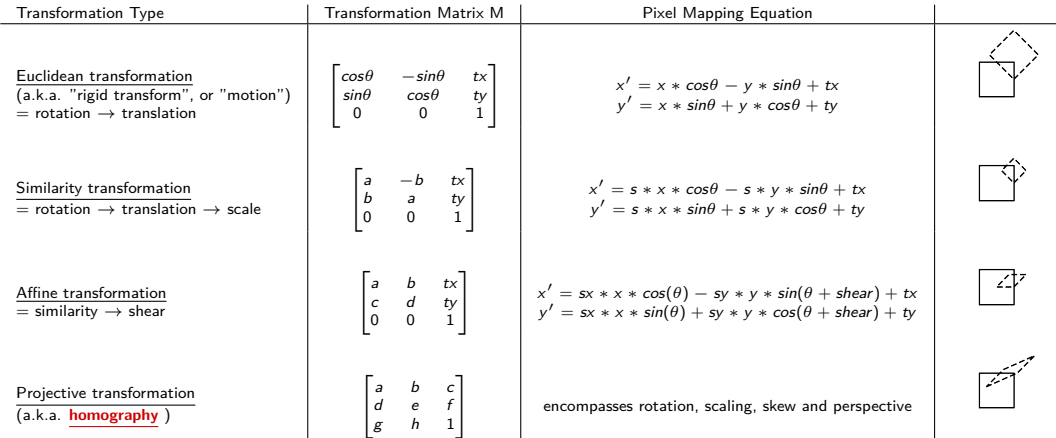

# **"composite" 2D transformations**:

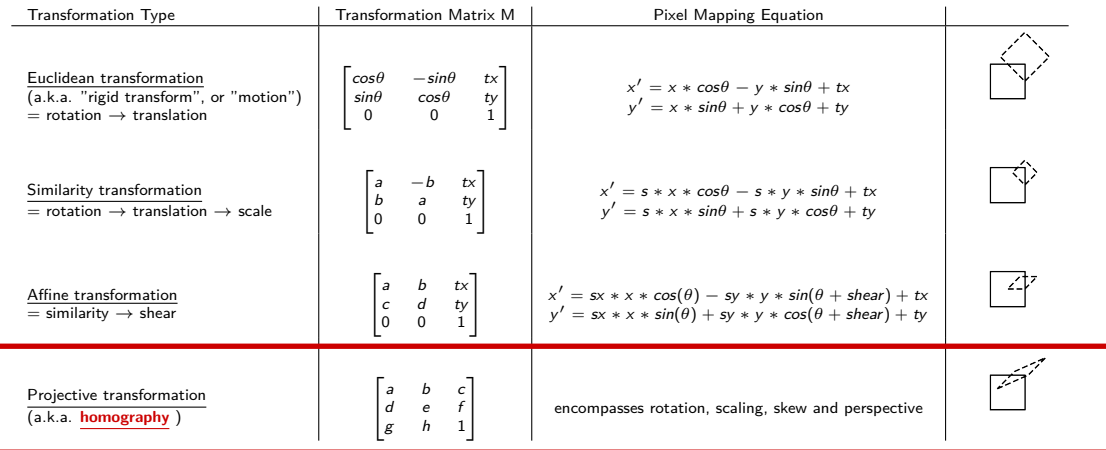

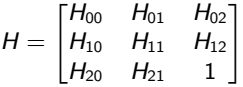

⇒ estimating these parameters is key to transforming from one coordinate system to another

$$
H = \begin{bmatrix} H_{00} & H_{01} & H_{02} \\ H_{10} & H_{11} & H_{12} \\ H_{20} & H_{21} & 1 \end{bmatrix}
$$

⇒ estimating these parameters is key to transforming from one coordinate system to another

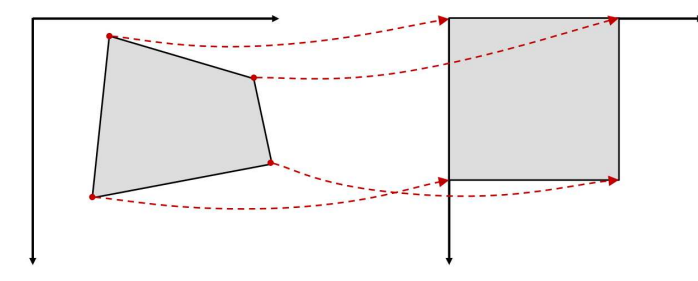

EX1: digital planar rectification 43/82

$$
H = \begin{bmatrix} H_{00} & H_{01} & H_{02} \\ H_{10} & H_{11} & H_{12} \\ H_{20} & H_{21} & 1 \end{bmatrix}
$$

⇒ estimating these parameters is key to transforming from one coordinate system to another

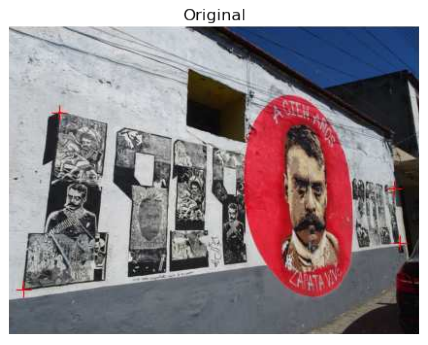

Transformed

EX1: digital planar rectification  $44 / 82$ 

$$
H = \begin{bmatrix} H_{00} & H_{01} & H_{02} \\ H_{10} & H_{11} & H_{12} \\ H_{20} & H_{21} & 1 \end{bmatrix}
$$

⇒ estimating these parameters is key to transforming from one coordinate system to another

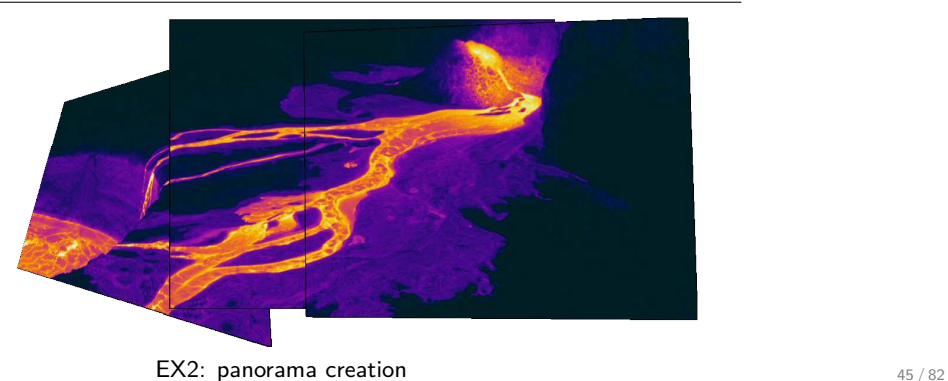

#### <span id="page-45-0"></span>How do we estimate these 8 parameters?

⇒ the **Direct Linear Transformation** (DLT) is an algorithm for computing H given > 4 correspondences

- Given: at least n  $\geqslant$  4 point pairs  $X_i \to X'_i$
- **•** Wanted:  $3\times3$  homography matrix H (8 DOF), for which  $X'_i = H X_i$  holds
- Reformulate the general projective transformation into a linear homogeneous equation system, i.e.  $Ah = 0$

 $X' = HX$ 

$$
\begin{bmatrix} x' \\ y' \\ w' \end{bmatrix} = \begin{bmatrix} H_{00} & H_{01} & H_{02} \\ H_{10} & H_{11} & H_{12} \\ H_{20} & H_{21} & 1 \end{bmatrix} \begin{bmatrix} x \\ y \\ w \end{bmatrix}
$$

 $\begin{cases} x' = H_{00}x + H_{01}y + H_{02}w \\ y' = H_{10}x + H_{11}y + H_{12}w \\ w' = H_{20}x + H_{21}y + H_{22}w \end{cases}$ 

$$
\frac{x'}{w'} - \frac{H_{00}x + H_{01}y + H_{02}}{H_{20}x + H_{21}y + H_{22}} = 0
$$
  

$$
\frac{y'}{w'} - \frac{H_{10}x + H_{11}y + H_{12}}{H_{20}x + H_{21}y + H_{22}} = 0
$$

#### How do we estimate these 8 parameters?

 $\Rightarrow$  the **Direct Linear Transformation** (DLT) is an algorithm for computing H given  $\geq 4$  correspondences

- Given: at least n  $\geqslant$  4 point pairs  $X_i \to X'_i$
- Wanted:  $3\times3$  homography matrix H (8 DOF), for which  $X'_{i} = H X_{i}$  holds

Reformulate the general projective transformation into a linear homogeneous equation system, i.e.  $Ah = 0$ 

 $X' = HX$ 

$$
\begin{bmatrix} x' \\ y' \\ w' \end{bmatrix} = \begin{bmatrix} H_{00} & H_{01} & H_{02} \\ H_{10} & H_{11} & H_{12} \\ H_{20} & H_{21} & 1 \end{bmatrix} \begin{bmatrix} x \\ y \\ w \end{bmatrix}
$$

 $\begin{cases} x' = H_{00}x + H_{01}y + H_{02}w \\ y' = H_{10}x + H_{11}y + H_{12}w \\ w' = H_{20}x + H_{21}y + H_{22}w \end{cases}$ 

$$
\frac{x'}{w'} - \frac{H_{00}x + H_{01}y + H_{02}}{H_{20}x + H_{21}y + H_{22}} = 0
$$
  

$$
\frac{y'}{w'} - \frac{H_{10}x + H_{11}y + H_{12}}{H_{20}x + H_{21}y + H_{22}} = 0
$$

#### How do we estimate these 8 parameters?

⇒ the **Direct Linear Transformation** (DLT) is an algorithm for computing H given > 4 correspondences

- Given: at least n  $\geqslant$  4 point pairs  $X_i \to X'_i$
- Wanted:  $3\times3$  homography matrix H (8 DOF), for which  $X'_{i} = H X_{i}$  holds
- 1. Reformulate the general projective transformation into a linear homogeneous equation system, i.e.  $Ah = 0$

 $X' = HX$ 

$$
\begin{bmatrix} x' \\ y' \\ w' \end{bmatrix} = \begin{bmatrix} H_{00} & H_{01} & H_{02} \\ H_{10} & H_{11} & H_{12} \\ H_{20} & H_{21} & 1 \end{bmatrix} \begin{bmatrix} x \\ y \\ w \end{bmatrix}
$$

$$
\begin{cases}\nx' = H_{00}x + H_{01}y + H_{02}w \\
y' = H_{10}x + H_{11}y + H_{12}w \\
w' = H_{20}x + H_{21}y + H_{22}w\n\end{cases}
$$

$$
\frac{x'}{w'} - \frac{H_{00}x + H_{01}y + H_{02}}{H_{20}x + H_{21}y + H_{22}} = 0
$$
  

$$
\frac{y'}{w'} - \frac{H_{10}x + H_{11}y + H_{12}}{H_{20}x + H_{21}y + H_{22}} = 0
$$

#### How do we estimate these 8 parameters?

 $\Rightarrow$  the **Direct Linear Transformation** (DLT) is an algorithm for computing H given  $\geq 4$  correspondences

- Given: at least n  $\geqslant$  4 point pairs  $X_i \to X'_i$
- Wanted:  $3\times3$  homography matrix H (8 DOF), for which  $X'_{i} = H X_{i}$  holds
- 1. Reformulate the general projective transformation into a linear homogeneous equation system, i.e.  $Ah = 0$

 $x' = Hx$ 

General projective transformation:

$$
\begin{bmatrix} x' \\ y' \\ w' \end{bmatrix} = \begin{bmatrix} H_{00} & H_{01} & H_{02} \\ H_{10} & H_{11} & H_{12} \\ H_{20} & H_{21} & 1 \end{bmatrix} \begin{bmatrix} x \\ y \\ w \end{bmatrix}
$$

 $\begin{cases} x' = H_{00}x + H_{01}y + H_{02}w \\ y' = H_{10}x + H_{11}y + H_{12}w \\ w' = H_{20}x + H_{21}y + H_{22}w \end{cases}$ 

$$
\frac{x'}{w'} - \frac{H_{00}x + H_{01}y + H_{02}}{H_{20}x + H_{21}y + H_{22}} = 0
$$
  

$$
\frac{y'}{w'} - \frac{H_{10}x + H_{11}y + H_{12}}{H_{20}x + H_{21}y + H_{22}} = 0
$$

#### How do we estimate these 8 parameters?

 $\Rightarrow$  the **Direct Linear Transformation** (DLT) is an algorithm for computing H given  $\geq 4$  correspondences

- Given: at least n  $\geqslant$  4 point pairs  $X_i \to X'_i$
- Wanted:  $3\times3$  homography matrix H (8 DOF), for which  $X'_{i} = H X_{i}$  holds
- 1. Reformulate the general projective transformation into a linear homogeneous equation system, i.e.  $Ah = 0$

 $x' = Hx$ 

General projective transformation:

$$
\begin{bmatrix} x' \\ y' \\ w' \end{bmatrix} = \begin{bmatrix} H_{00} & H_{01} & H_{02} \\ H_{10} & H_{11} & H_{12} \\ H_{20} & H_{21} & 1 \end{bmatrix} \begin{bmatrix} x \\ y \\ w \end{bmatrix}
$$

Write as linear equation system:

 $\begin{cases} x' = H_{00}x + H_{01}y + H_{02}w \\ y' = H_{10}x + H_{11}y + H_{12}w \\ w' = H_{20}x + H_{21}y + H_{22}w \end{cases}$ 

Convert back from homogeneous to Euclidean coordinates by dividing with  $w'$ , and move all terms to the left:

$$
\frac{x'}{w'} - \frac{H_{00}x + H_{01}y + H_{02}}{H_{20}x + H_{21}y + H_{22}} = 0
$$
  

$$
\frac{y'}{w'} - \frac{H_{10}x + H_{11}y + H_{12}}{H_{20}x + H_{21}y + H_{22}} = 0
$$

50 / 82

#### How do we estimate these 8 parameters?

 $\Rightarrow$  the **Direct Linear Transformation** (DLT) is an algorithm for computing H given  $\geq 4$  correspondences

- Given: at least n  $\geqslant$  4 point pairs  $X_i \to X'_i$
- Wanted:  $3\times3$  homography matrix H (8 DOF), for which  $X'_{i} = H X_{i}$  holds
- 1. Reformulate the general projective transformation into a linear homogeneous equation system, i.e.  $Ah = 0$

 $x' = Hx$ 

General projective transformation:

$$
\begin{bmatrix} x' \\ y' \\ w' \end{bmatrix} = \begin{bmatrix} H_{00} & H_{01} & H_{02} \\ H_{10} & H_{11} & H_{12} \\ H_{20} & H_{21} & 1 \end{bmatrix} \begin{bmatrix} x \\ y \\ w \end{bmatrix}
$$

Write as linear equation system:

 $\begin{cases} x' = H_{00}x + H_{01}y + H_{02}w \\ y' = H_{10}x + H_{11}y + H_{12}w \\ w' = H_{20}x + H_{21}y + H_{22}w \end{cases}$ 

$$
\frac{x'}{w'} - \frac{H_{00}x + H_{01}y + H_{02}}{H_{20}x + H_{21}y + H_{22}} = 0
$$
  

$$
\frac{y'}{w'} - \frac{H_{10}x + H_{11}y + H_{12}}{H_{20}x + H_{21}y + H_{22}} = 0
$$

#### 1. (continued)

Multiplying by the denominator yields:

$$
\frac{x'}{w'}(H_{20}x + H_{21}y + H_{22}) - H_{00}x - H_{01}y - H_{02} = 0
$$
\n
$$
\frac{y'}{w'}(H_{20}x + H_{21}y + H_{22}) - H_{10}x - H_{11}y - H_{12} = 0
$$
\nWhich can be written as the system:

\n
$$
\begin{bmatrix}\n-x & -y & -1 & 0 & 0 & 0 & \frac{x'x}{w'} & \frac{x'y}{w'} & \frac{x'}{w'} \\
0 & 0 & 0 & -x & -y & -1 & \frac{y'x}{w'} & \frac{y'y}{w'} & \frac{y'}{w'}\n\end{bmatrix}\n\begin{bmatrix}\nH_{02} \\
H_{02} \\
\vdots \\
H_{22}\n\end{bmatrix} = 0
$$

where:

$$
A = \begin{bmatrix} -x_1 & -y_1 & -1 & 0 & 0 & 0 & \frac{x'_1 x_1}{y'_1} & \frac{x'_1 y_1}{y'_1} & \frac{x'_1}{y'_1} \\ 0 & 0 & 0 & -x_1 & -y_1 & -1 & \frac{y'_1 x_1}{w'} & \frac{y'_1 y_1}{w'} & \frac{y'_1}{w'} \\ \vdots & \vdots & \vdots & \vdots & \vdots & \vdots \\ 0 & 0 & 0 & -x_1 & -y_1 & -1 & \frac{y'_1 x_1}{w'} & \frac{y'_1 y_1}{w'} & \frac{y'_1}{w'} \end{bmatrix}
$$
  
\n
$$
\blacksquare
$$
 *h* is the vector of unknowns:  $h = \begin{bmatrix} H_{01} & H_{02} & H_{02} & H_{10} & H_{11} & H_{12} & H_{20} & H_{21} & H_{22} \end{bmatrix}^T$ 

#### 1. (continued)

Multiplying by the denominator yields:

$$
\frac{x'}{w'}(H_{20}x + H_{21}y + H_{22}) - H_{00}x - H_{01}y - H_{02} = 0
$$
\n
$$
\frac{y'}{w'}(H_{20}x + H_{21}y + H_{22}) - H_{10}x - H_{11}y - H_{12} = 0
$$
\n
$$
\begin{bmatrix}\n-x & -y & -1 & 0 & 0 & 0 & \frac{x'x}{w'} & \frac{x'y}{w'} & \frac{x'}{w'} \\
0 & 0 & 0 & -x & -y & -1 & \frac{y'x}{w'} & \frac{y'y}{w'} & \frac{y'}{w'}\n\end{bmatrix}\n\begin{bmatrix}\nH_{01} \\
H_{02} \\
\vdots \\
H_{21} \\
H_{22}\n\end{bmatrix} = 0
$$

where:

$$
A = \begin{bmatrix} -x_1 & -y_1 & -1 & 0 & 0 & 0 & \frac{x'_1 x_1}{y'_1} & \frac{x'_1 y_1}{y'_1} & \frac{x'_1}{y'_1} \\ 0 & 0 & 0 & -x_1 & -y_1 & -1 & \frac{y'_1 x_1}{w'} & \frac{y'_1 y_1}{w'} & \frac{y'_1}{w'} \\ \vdots & \vdots & \vdots & \vdots & \vdots & \vdots \\ 0 & 0 & 0 & -x_1 & -y_1 & -1 & \frac{y'_1 x_1}{w'} & \frac{y'_1}{w'} \\ \end{bmatrix}
$$
  
\n**Example 7**  
\n**a**  $h$  is the vector of unknowns:  $h = \begin{bmatrix} H_{01} & H_{02} & H_{02} & H_{10} & H_{11} & H_{12} & H_{20} & H_{21} & H_{22} \end{bmatrix}^T$ 

#### 1. (continued)

Multiplying by the denominator yields:

$$
\frac{x'}{w'}(H_{20}x + H_{21}y + H_{22}) - H_{00}x - H_{01}y - H_{02} = 0
$$
\n
$$
\frac{y'}{w'}(H_{20}x + H_{21}y + H_{22}) - H_{10}x - H_{11}y - H_{12} = 0
$$
\n
$$
\begin{bmatrix}\n-x & -y & -1 & 0 & 0 & 0 & \frac{x'x}{w'} & \frac{x'y}{w'} & \frac{x'}{w'} \\
0 & 0 & 0 & -x & -y & -1 & \frac{y'x}{w'} & \frac{y'y}{w'} & \frac{y'}{w'}\n\end{bmatrix}\n\begin{bmatrix}\nH_{01} \\
H_{02} \\
\vdots \\
H_{21} \\
H_{22}\n\end{bmatrix} = 0
$$

We now have to solve the homogeneous set of linear equations:

 $Ah = 0$ 

# where:

$$
A = \begin{bmatrix} -x_1 & -y_1 & -1 & 0 & 0 & 0 & \frac{x'_1 x_1}{y'} & \frac{x'_1 y_1}{y'} & \frac{x'_1}{y'} \\ 0 & 0 & 0 & -x_1 & -y_1 & -1 & \frac{y'_1 x_1}{w'} & \frac{y'_1 y_1}{w'} & \frac{y'_1}{y'} \\ \vdots & \vdots & \vdots & \vdots & \vdots & \vdots \\ 0 & 0 & 0 & -x_1 & -y_1 & -1 & \frac{y'_1 x_1}{w'} & \frac{y'_1 y_1}{w'} & \frac{y'_1}{w'} \end{bmatrix}
$$
  
\n
$$
\blacksquare
$$
 *h* is the vector of unknowns:  $h = \begin{bmatrix} H_{01} & H_{02} & H_{02} & H_{10} & H_{11} & H_{12} & H_{20} & H_{21} & H_{22} \end{bmatrix}^T$ 

#### 1. (continued)

Multiplying by the denominator yields:

$$
\frac{x'}{w'}(H_{20}x + H_{21}y + H_{22}) - H_{00}x - H_{01}y - H_{02} = 0
$$
\n
$$
\frac{y'}{w'}(H_{20}x + H_{21}y + H_{22}) - H_{10}x - H_{11}y - H_{12} = 0
$$
\n
$$
\begin{bmatrix}\n-x & -y & -1 & 0 & 0 & 0 & \frac{x'x}{w'} & \frac{x'y}{w'} & \frac{x'}{w'} \\
0 & 0 & 0 & -x & -y & -1 & \frac{y'x}{w'} & \frac{y'y}{w'} & \frac{y'}{w'}\n\end{bmatrix}\n\begin{bmatrix}\nH_{01} \\
H_{02} \\
\vdots \\
H_{21} \\
H_{22}\n\end{bmatrix} = 0
$$

We now have to solve the homogeneous set of linear equations:

where:

 $\blacksquare$  A is the "design matrix", in which each point correspondence n fills 2 rows (2 observations per point: x and y coordinates), so that n point correspondences yields a  $2n \times 9$  matrix:

 $Ah = 0$ 

$$
A = \begin{bmatrix} -x_1 & -y_1 & -1 & 0 & 0 & 0 & \frac{x'_1 x_1}{y'} & \frac{x'_1 y_1}{w'} & \frac{x'_1}{w'} \\ 0 & 0 & 0 & -x_1 & -y_1 & -1 & \frac{y_1 x_1}{w'} & \frac{y_1 y_1}{w'} & \frac{y_1}{w'} \\ \vdots & \vdots & \vdots & \vdots & \vdots & \vdots \\ 0 & 0 & 0 & -x_1 & -y_1 & -1 & \frac{y_1 x_1}{w'} & \frac{y_1 y_1}{w'} & \frac{y_1}{w'} \\ \vdots & \vdots & \vdots & \vdots & \vdots & \vdots \\ 0 & 0 & 0 & -x_1 & -y_1 & -1 & \frac{y_1 x_1}{w'} & \frac{y_1 y_1}{w'} & \frac{y_1}{w'} \end{bmatrix}
$$

#### Note: SVD is generally used for finding solutions of over-determined systems.

- the diagonal elements of D (arranged to be non-negative and in decreasing order of magnitude), are called **singular values**

- the matrices U and V are called left and right **singular vectors** respectively

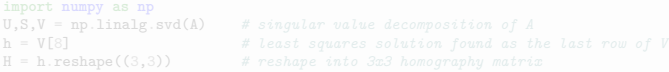

Note: SVD is generally used for finding solutions of over-determined systems.

The "singular value decomposition" of matrix A is a factorization of the form:

 $A = UDV^T$ 

where:

- the diagonal elements of D (arranged to be non-negative and in decreasing order of magnitude), are called **singular values**

- the matrices U and V are called left and right **singular vectors** respectively

```
U,S,V = np.linalg.svd(A) # singular value decomposition of A
```
Note: SVD is generally used for finding solutions of over-determined systems.

The "singular value decomposition" of matrix A is a factorization of the form:

 $A = UDV^T$ 

where:

- the diagonal elements of D (arranged to be non-negative and in decreasing order of magnitude), are called **singular values**

- the matrices U and V are called left and right **singular vectors** respectively

⇒ **the least squares solution is found as the last row of the matrix V of the SVD**

```
U,S,V = np.linalg.svd(A) # singular value decomposition of A
```
Note: SVD is generally used for finding solutions of over-determined systems.

The "singular value decomposition" of matrix A is a factorization of the form:

 $A = IIDV<sup>T</sup>$ 

where:

- the diagonal elements of D (arranged to be non-negative and in decreasing order of magnitude), are called **singular values**

- the matrices U and V are called left and right **singular vectors** respectively

⇒ **the least squares solution is found as the last row of the matrix V of the SVD**

⇒ this translate in Python as:

 $\text{import numpy as np}$ <br> $\text{U}, \text{S}, \text{V} = \text{np.linalg.svd}(\text{A})$ U,S,V = np.linalg.svd(A) *# singular value decomposition of A* h = V[8] *# least squares solution found as the last row of V* #  $reshape$   $into$   $3x3$   $homography$   $matrix$ 

In order to stabilize the solution, the points need to be conditioned before creating the design matrix A and solving for H

⇒ the points are conditioned by normalizing so that they have zero mean and unit standard deviation

In order to stabilize the solution, the points need to be conditioned before creating the design matrix A and solving for H

 $\Rightarrow$  the points are conditioned by normalizing so that they have zero mean and unit standard deviation

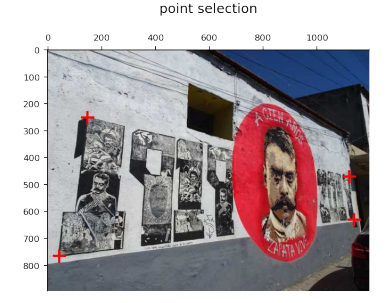

In order to stabilize the solution, the points need to be conditioned before creating the design matrix A and solving for H  $\Rightarrow$  the points are conditioned by normalizing so that they have zero mean and unit standard deviation

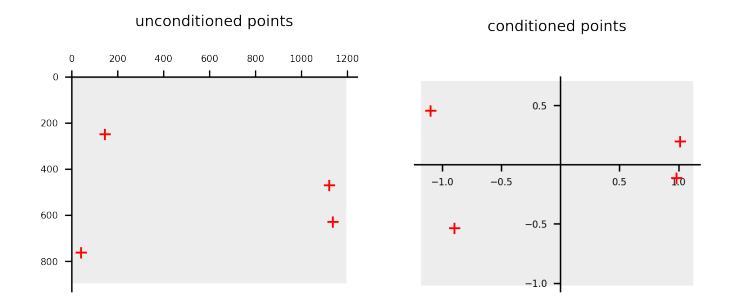

In order to stabilize the solution, the points need to be conditioned before creating the design matrix A and solving for H  $\Rightarrow$  the points are conditioned by normalizing so that they have zero mean and unit standard deviation

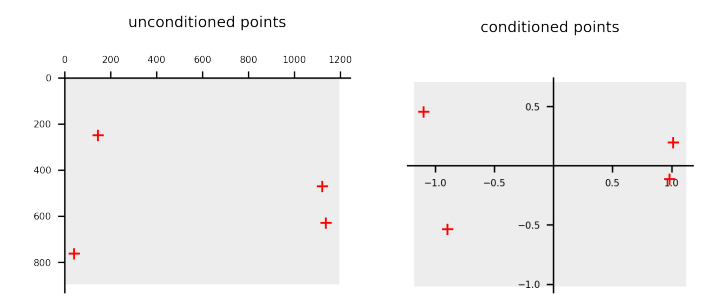

⇒ can be done with the conditioning matrix C (consisting of scaling & translation to origin):

$$
C = \begin{bmatrix} s & 0 & tx \\ 0 & s & ty \\ 0 & 0 & 1 \end{bmatrix} \qquad \qquad \text{where: } s = \frac{1}{\max(\left[ std_x, std_x \right])}, \ t_x = \frac{-\text{mean}_x}{\max(\left[ std_x, std_x \right])}, \text{ and } t_y = \frac{-\text{mean}_y}{\max(\left[ std_x, std_x \right])}
$$

In order to stabilize the solution, the points need to be conditioned before creating the design matrix A and solving for H  $\Rightarrow$  the points are conditioned by normalizing so that they have zero mean and unit standard deviation

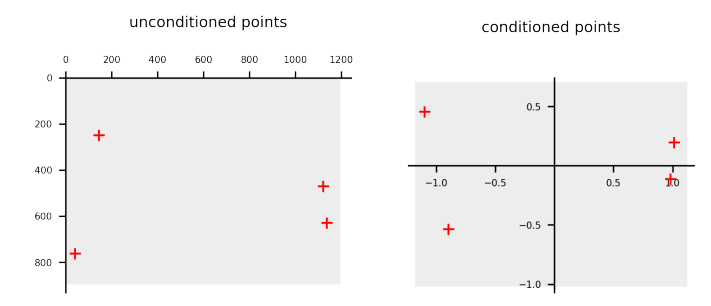

⇒ can be done with the conditioning matrix C (consisting of scaling & translation to origin):

$$
C = \begin{bmatrix} s & 0 & tx \\ 0 & s & ty \\ 0 & 0 & 1 \end{bmatrix}
$$
 where:  $s = \frac{1}{\max(\left[ std_x, std_x \right])}$ ,  $t_x = \frac{-\text{mean}_x}{\max(\left[ std_x, std_x \right])}$ , and  $t_y = \frac{-\text{mean}_y}{\max(\left[ std_x, std_x \right])}$ 

 $\Rightarrow$  conditioned coordinates are then calculated (for points pairs in original & new coordinate systems) as:  $\widetilde{X} = C_1 X$  and  $\widetilde{X'} = C_2 X'$ 

### 3. (continued)

The solved H matrix is in conditioned coordinates, so it must be decondition before it can be used:  
\n
$$
\Rightarrow
$$
 conditioned homography matrix: 
$$
\widetilde{H} = \begin{bmatrix} \widetilde{H}_{00} & \widetilde{H}_{01} & \widetilde{H}_{02} \\ \widetilde{H}_{10} & \widetilde{H}_{11} & \widetilde{H}_{12} \\ \widetilde{H}_{20} & \widetilde{H}_{21} & 1 \end{bmatrix}
$$
\n
$$
\Rightarrow
$$
 unconditioned homography matrix: 
$$
H = C_2^{-1} \widetilde{H} C_1 = \begin{bmatrix} H_{00} & H_{01} & H_{02} \\ H_{10} & H_{11} & H_{12} \\ H_{20} & H_{21} & 1 \end{bmatrix}
$$

#### <span id="page-65-0"></span>Homography 4. image warping

## Then what?

⇒ applying the transformation matrix H on an image is called **warping**

Case examples:

### Homography 4. image warping

## Then what?

⇒ applying the transformation matrix H on an image is called **warping**

# Case examples:

# **1. Projection rectification**

 $\Rightarrow$  use the estimated homography to change the projection of an image

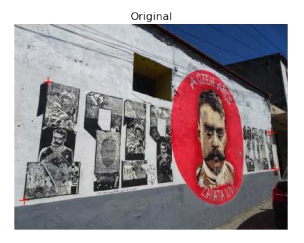

Transformed

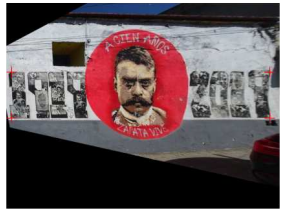

#### Homography 4. image warping

#### Then what?

⇒ applying the transformation matrix H on an image is called **warping**

# Case examples:

## **1. Projection rectification**

 $\Rightarrow$  use the estimated homography to change the projection of an image

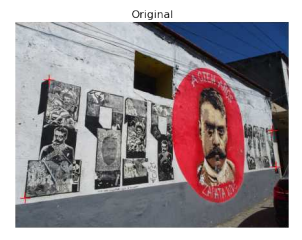

Transformed

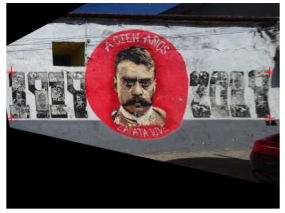

# **2. Panorama stitching**

 $\Rightarrow$  use the estimated homography(ies) to adapt image(s) to a central image

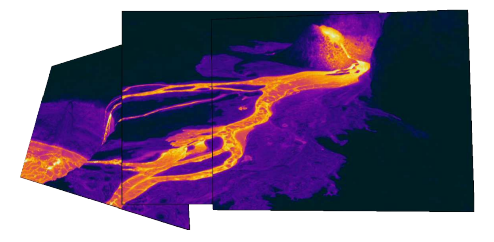

# <span id="page-68-0"></span>1. [Introduction](#page-2-0)

# 2. [Homography](#page-7-0)

- 1. [applications in image processing](#page-8-0)
- 2. [definition](#page-14-0)
- 3. [estimating the homography matrix](#page-45-0)
- 4. [image warping](#page-65-0)

# 3. Interest Points  $+$  RANSAC

- 1. [interest points](#page-69-0)
- 2. generate panorama with interest points  $+$  RANSAC

<span id="page-69-0"></span>We have seen that homographies can be computed directly from corresponding points in two images:

 $\Rightarrow$  since a full projective transformation (homography) has 8 degrees of freedom, and since each point correspondence gives two equations, (one each for the x and y coordinates),  $\geqslant 4$  points correspondences are needed to compute H

However manually selecting corresponding points is cumbersome and not scalable!

Solution? Identify **interest points** in image(s)

- $\Rightarrow$  provide distinctive image points
- $\Rightarrow$  used in tracking (optical flow), object recognition, Structure from Motion

Example of most common interest points:

- Corner Detectors (e.g., Harris, Shi-Tomasi, Förstner, etc.)
- Blob and Ridge Detectors (e.g., LoG, DoG, Hessian, etc.)
- Features: SIFT, HOG, ORB, etc.

We have seen that homographies can be computed directly from corresponding points in two images:

 $\Rightarrow$  since a full projective transformation (homography) has 8 degrees of freedom, and since each point correspondence gives two equations, (one each for the x and y coordinates),  $\geqslant 4$  points correspondences are needed to compute H

### However manually selecting corresponding points is cumbersome and not scalable!

Solution? Identify **interest points** in image(s)

- $\Rightarrow$  provide distinctive image points
- $\Rightarrow$  used in tracking (optical flow), object recognition, Structure from Motion

Example of most common interest points:

- Corner Detectors (e.g., Harris, Shi-Tomasi, Förstner, etc.)
- Blob and Ridge Detectors (e.g., LoG, DoG, Hessian, etc.)
- Features: SIFT, HOG, ORB, etc.

We have seen that homographies can be computed directly from corresponding points in two images:

 $\Rightarrow$  since a full projective transformation (homography) has 8 degrees of freedom, and since each point correspondence gives two equations, (one each for the x and y coordinates),  $\geqslant 4$  points correspondences are needed to compute H

However manually selecting corresponding points is cumbersome and not scalable!

## Solution? Identify **interest points** in image(s)

- $\Rightarrow$  provide distinctive image points
- $\Rightarrow$  used in tracking (optical flow), object recognition, Structure from Motion

Example of most common interest points:

- Corner Detectors (e.g., Harris, Shi-Tomasi, Förstner, etc.)
- Blob and Ridge Detectors (e.g., LoG, DoG, Hessian, etc.)
- Features: SIFT, HOG, ORB, etc.
We have seen that homographies can be computed directly from corresponding points in two images:

 $\Rightarrow$  since a full projective transformation (homography) has 8 degrees of freedom, and since each point correspondence gives two equations, (one each for the x and y coordinates),  $\geqslant 4$  points correspondences are needed to compute H

However manually selecting corresponding points is cumbersome and not scalable!

Solution? Identify **interest points** in image(s)

- $\Rightarrow$  provide distinctive image points
- $\Rightarrow$  used in tracking (optical flow), object recognition, Structure from Motion

Example of most common interest points:

- Corner Detectors (e.g., Harris, Shi-Tomasi, Förstner, etc.)
- Blob and Ridge Detectors (e.g., LoG, DoG, Hessian, etc.)
- Features: SIFT, HOG, ORB, etc.

We have seen that homographies can be computed directly from corresponding points in two images:

 $\Rightarrow$  since a full projective transformation (homography) has 8 degrees of freedom, and since each point correspondence gives two equations, (one each for the x and y coordinates),  $\geqslant 4$  points correspondences are needed to compute H

However manually selecting corresponding points is cumbersome and not scalable!

Solution? Identify **interest points** in image(s)

- $\Rightarrow$  provide distinctive image points
- $\Rightarrow$  used in tracking (optical flow), object recognition, Structure from Motion

Example of most common interest points:

- Corner Detectors (e.g., Harris, Shi-Tomasi, Förstner, etc.)
- Blob and Ridge Detectors (e.g., LoG, DoG, Hessian, etc.)
- Features: SIFT, HOG, ORB, etc.

we will discuss in more detail about interest points and features during the next lecture

## Example: **Harris corners** & **ORB features** detected automatically in an image

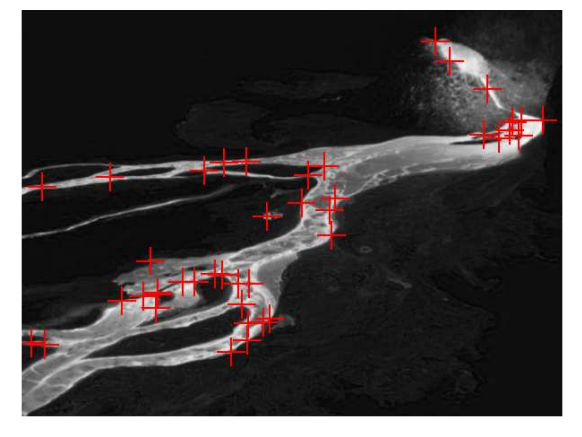

Harris corners

ORB features

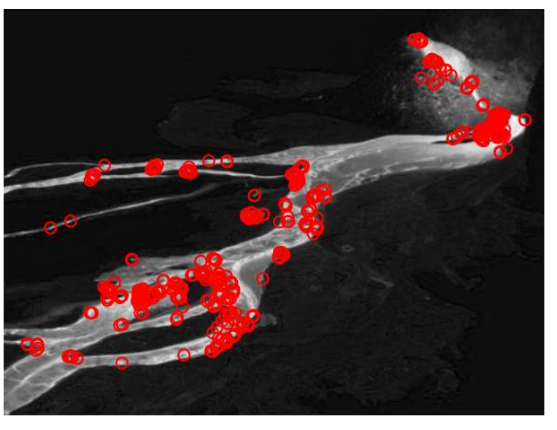

- 1. take images with overlap
- 2. detect ORB features in both images seperately
- 3. detect matching features between both images
- 4. remove outliers with [RANSAC](https://en.wikipedia.org/wiki/Random_sample_consensus) (robust iterative regression algorithm, resistant to outliers)
- 5. estimate homography and warp

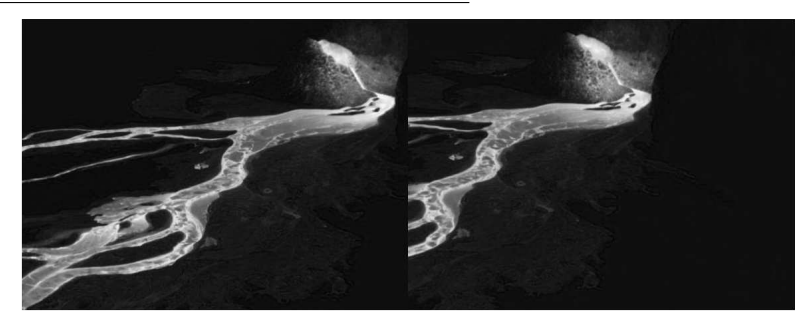

#### 1. take images with overlap

- 2. detect ORB features in both images seperately
- 3. detect matching features between both images
- 4. remove outliers with [RANSAC](https://en.wikipedia.org/wiki/Random_sample_consensus) (robust iterative regression algorithm, resistant to outliers)
- 5. estimate homography and warp

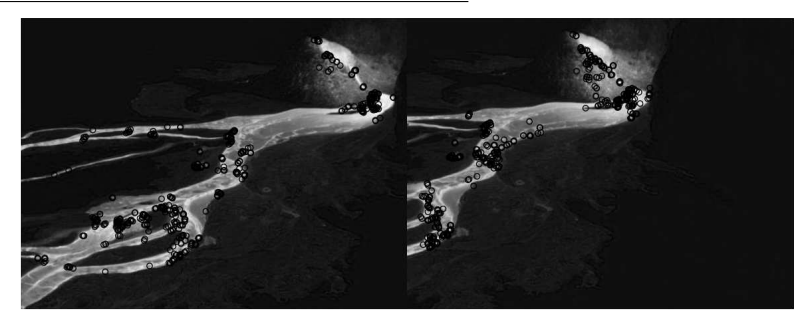

- 1. take images with overlap
- 2. detect ORB features in both images seperately
- 3. detect matching features between both images
- 4. remove outliers with [RANSAC](https://en.wikipedia.org/wiki/Random_sample_consensus) (robust iterative regression algorithm, resistant to outliers)
- 5. estimate homography and warp

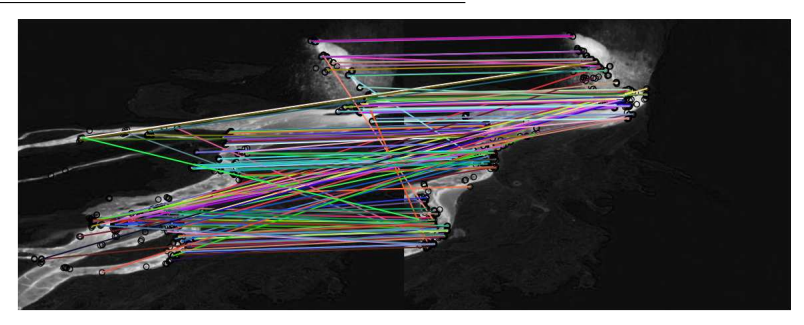

- 1. take images with overlap
- 2. detect ORB features in both images seperately
- 3. detect matching features between both images
- 4. remove outliers with [RANSAC](https://en.wikipedia.org/wiki/Random_sample_consensus) (robust iterative regression algorithm, resistant to outliers)
- 5. estimate homography and warp

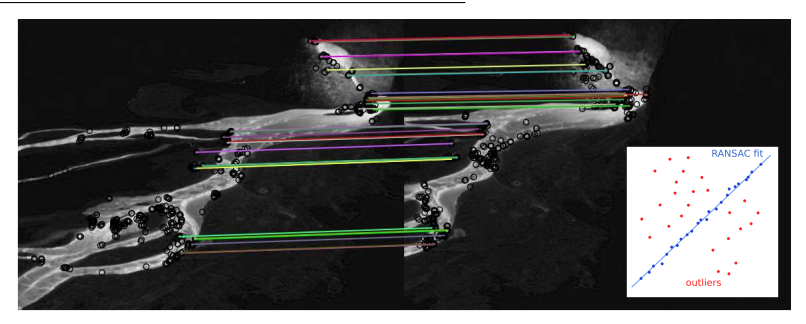

- 1. take images with overlap
- 2. detect ORB features in both images seperately
- 3. detect matching features between both images
- 4. remove outliers with [RANSAC](https://en.wikipedia.org/wiki/Random_sample_consensus) (robust iterative regression algorithm, resistant to outliers)
- 5. estimate homography and warp

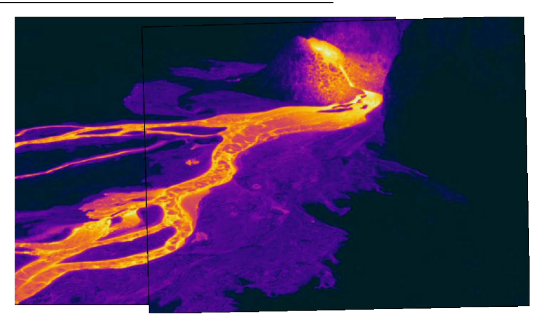

- 1. take images with overlap
- 2. detect ORB features in both images seperately
- 3. detect matching features between both images
- 4. remove outliers with [RANSAC](https://en.wikipedia.org/wiki/Random_sample_consensus) (robust iterative regression algorithm, resistant to outliers)
- 5. estimate homography and warp

# **Exercices !**